# Rimage Catalyst® 非嵌入式设置与安装指南 **2** 准备 Autoloader **3**

# 验证附件包的内容

#### 所需项目:

**1** 附件包包含:

- 您需要一条网络缆线。软件只有具备网络连接时才能正常运行。
- 本地系统控制需要显示器、USB 鼠标和 USB 键盘。
- 剪刀或侧铣刀
- 十字螺丝刀

- Rimage Catalyst 非嵌入式设置与安装指南(本文档)
- Rimage 产品质保书
- A/C 电源线
- USB 缆线
- Rimage Catalyst 用户指南光盘
- Rimage 软件套装软件光盘以及光盘盒
- 系统门钥匙

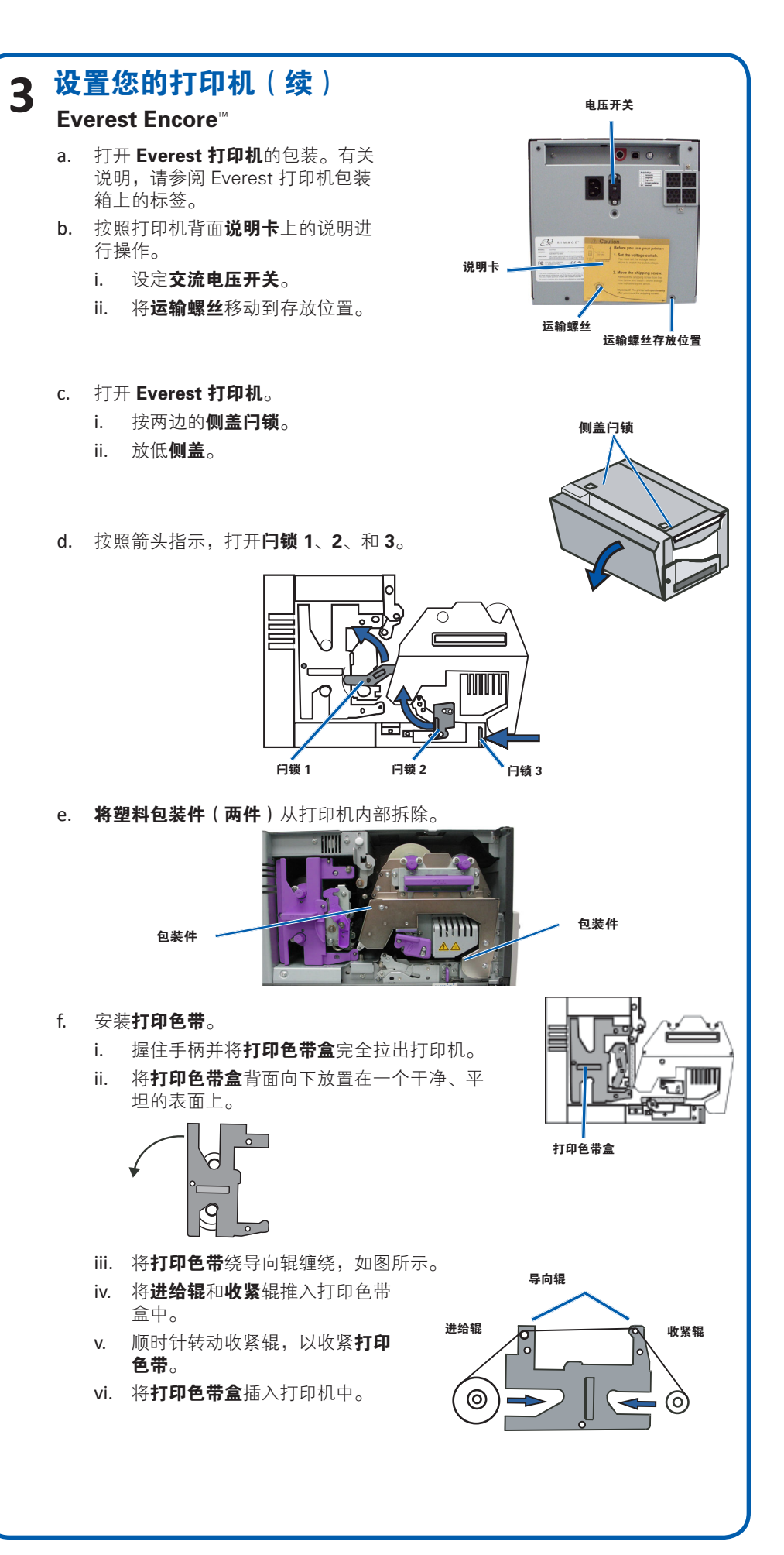

### 用前须知:

本文档将介绍如何设置 Rimage Catalyst® 非嵌入式产品,以运行 Rimage 软件套装 9.4 版及更高版本。

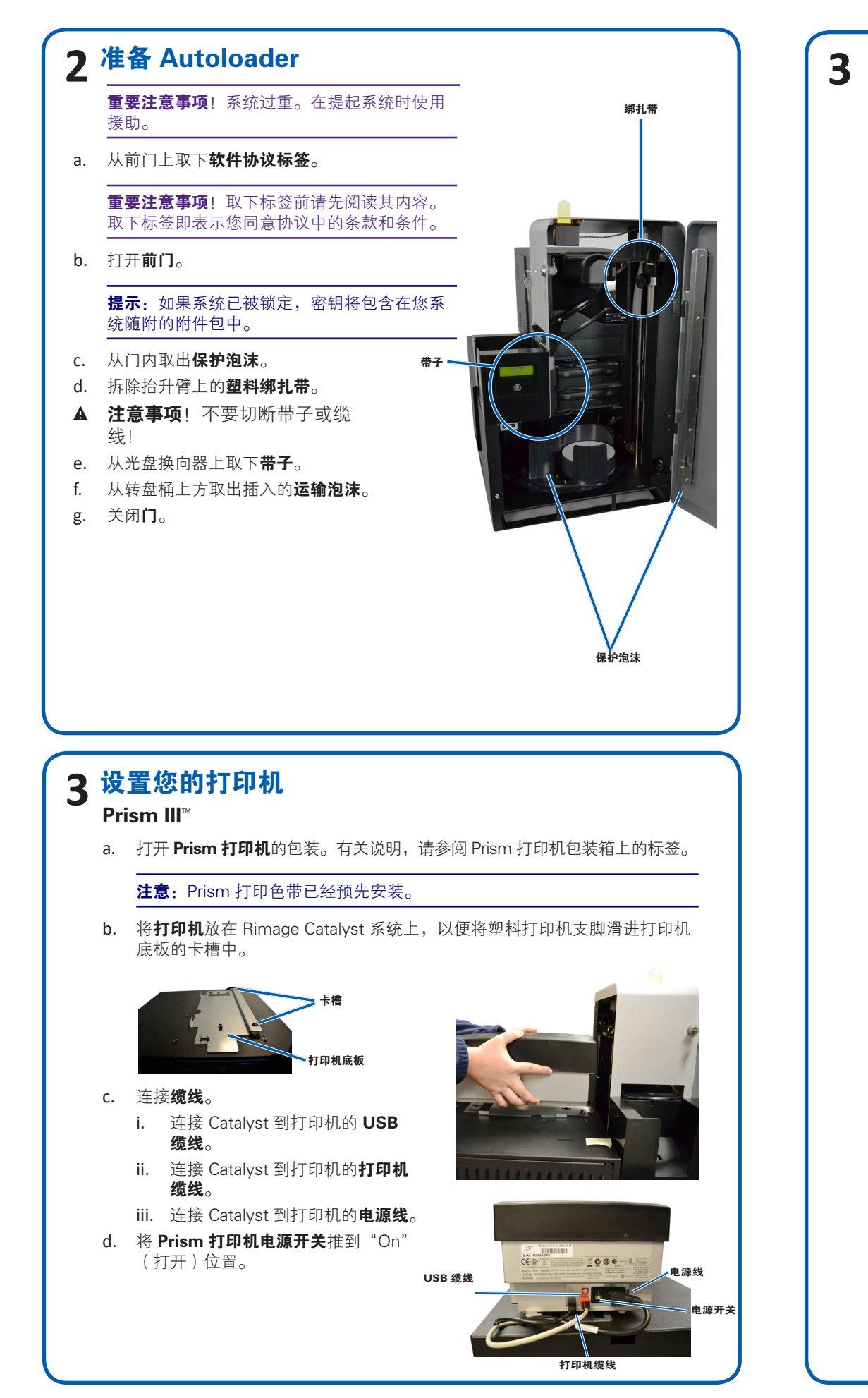

本文档中的说明面向熟悉硬件设置、软件安装以及 Windows® 操作系统的人员。如果您 不理解本文档中所述步骤,请向计算机技术人员寻求帮助。

本指南中所述的文档可在您系统中附带的 Rimage Catalyst 用户指南光盘上找到,也可通 过以下网址在线查阅:<www.rimage.com/support>。

#### 重要注意事项!

- **•** 在开始前,请通读设置说明。
- **•** 请将 Rimage 系统的所有包装箱和包装材料保存起来。

#### 附注:

- Rimage Catalyst® 非嵌入式 Autoloader 适用于 Everest Encore™ 或 Prism III™ 打印机,并需要外部 PC。外部 PC 不随 Catalyst 非嵌入式系统发运。请 参阅 Rimage Catalyst 规格文档(在 [www.rimage.com](http://www.rimage.com/support) 上),了解最低 PC 要求。
- 产品实际外观可能与图片有差异。
- 必须拥有管理员权限才能安装 Rimage 软件套装。
- 术语"Autoloader"在本文档中指 Catalyst 产品。术语"打印机"指的是 Everest Encore 或 Prism III 打印机。术语"系统"兼指 Catalyst Autoloader 和打印机。
- 本产品还设计用于相间电压为 120/230V 的 IT 配电系统。
- 除非另有说明,所有有关 Windows 导航的说明均以 Windows 10 系统路径 为准。其它操作系统的导航路径可能稍有差异。

## 了解更多

• 以下文档可在您的 Autoloader 随附的 Rimage Catalyst 用户指南光盘上 找到:

使用 QuickDisc™ 运行三光盘测试作业以检验系统是否工作正常。

注意: 您现在可以使用 Rimage WebRSM™ 调整系统设置。

Rimage Catalyst 用户指南

将**用户指南光盘**放入 PC 的光盘驱动器中以访问这些文档。

• 有关操作和维护 Catalyst 系统的信息,请参阅Rimage Catalyst 用户指南。 • 有关更多支持和产品信息,请访问 [www.rimage.com/support。](www.rimage.com/support)

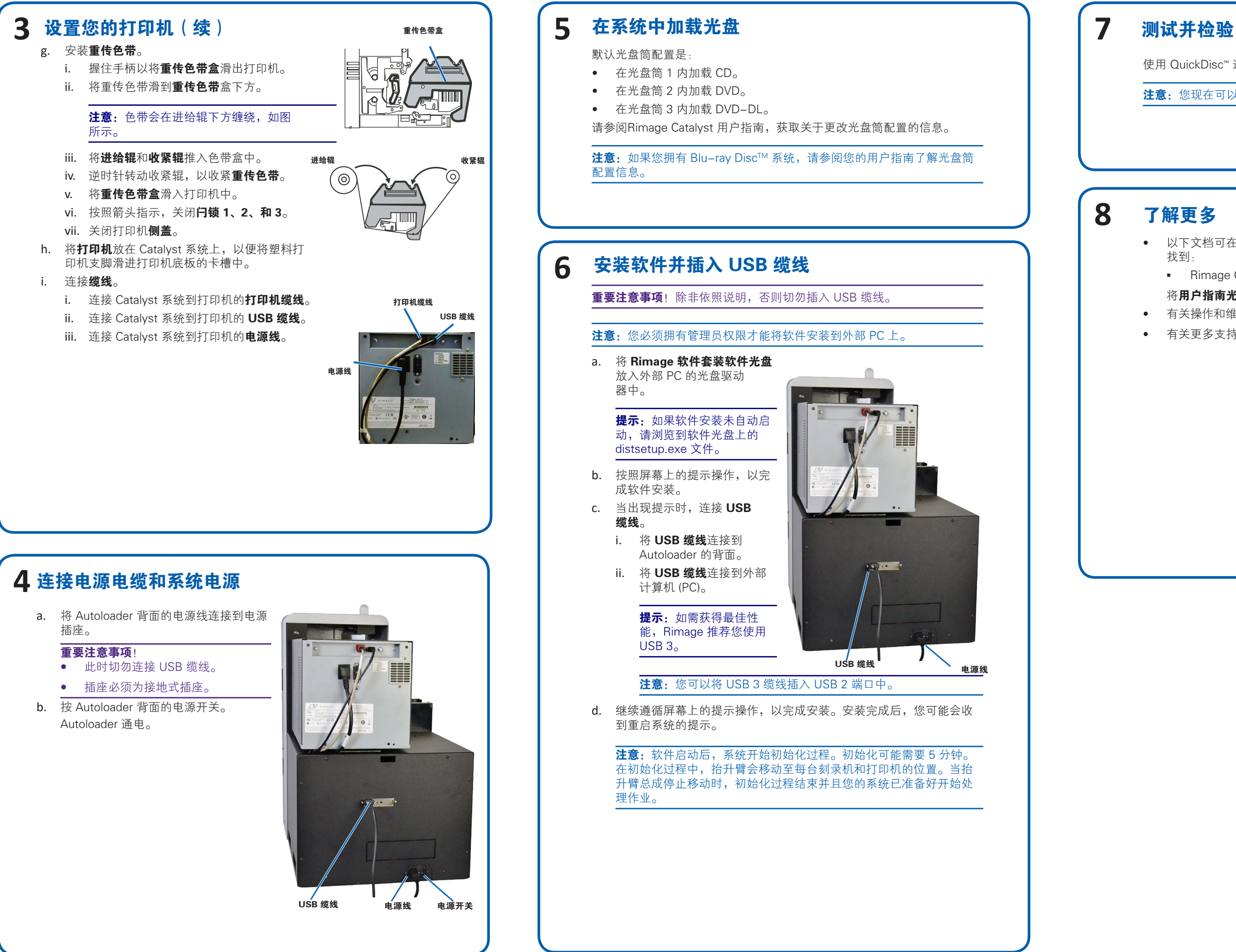